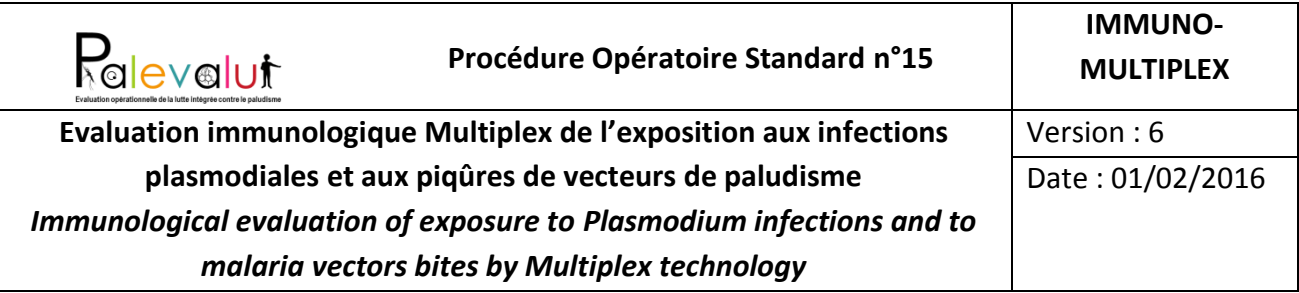

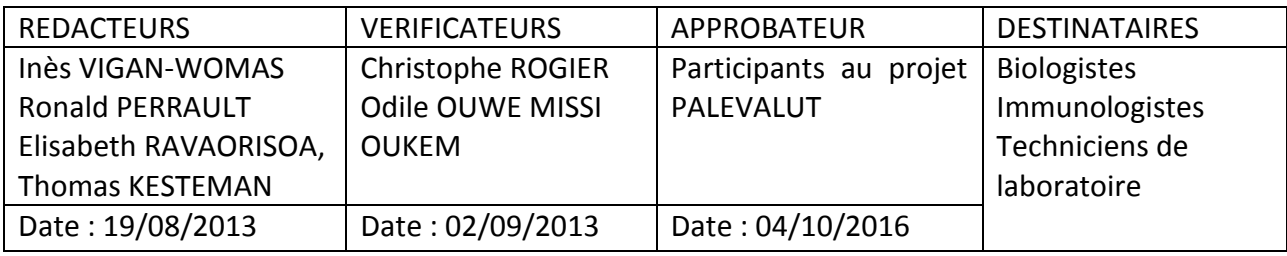

**Objet :** La procédure définit la méthode d'évaluation immunologique du niveau d'exposition de l'homme aux piqûres des moustiques *Anopheles*, vecteurs du parasite *Plasmodium*, et aux infections à *Plasmodium falciparum*. Elle repose sur la mesure quantitative des réponses anticorps IgG spécifiques de peptides synthéthiques et de protéines recombinantes spécifiques de *Plasmodium* et d'*Anopheles* (Antigènes salivaires) par capture sur des billes fluorescentes sensibilisées (technique « Luminex »). Ces biomarqueurs sérologiques permettent d'évaluer l'efficacité opérationnelle de la lutte antipaludique, en conditions réelle d'utilisation (*effectiveness*). Ces indicateurs immunologiques permettent d'évaluer la prévalence et l'intensité de l'exposition aux infections ou aux piqûres.

**Application :** Le document est élaboré pour le personnel chargé de l'évaluation immunologique de la prévalence et de l'intensité d'exposition aux infections plasmodiales et piqûres d'anophèles (Biologiste, immunologistes, techniciens de laboratoire), évaluation qui est intégrée aux études épidémiologiques.

#### **Documents associés :**

- POS n°5 ; PREVALENCE : Prévalence du paludisme, des interventions de contrôle et de leurs facteurs associés
- POS n°6 ; EFFECTIVENESS-INFECTION : Efficacité des mesures de lutte antipaludique sur les infections plasmodiales ;
- POS n° 9 ; BLOOD-SAMPLING : Prélèvements sanguins pour analyses biologiques

#### **Annexe : 2**

- **Annexe 1 :** Protéines recombinantes et peptides
- **Annexe 2 :** Script de transformation du fichier produit par xPONENT

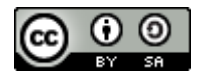

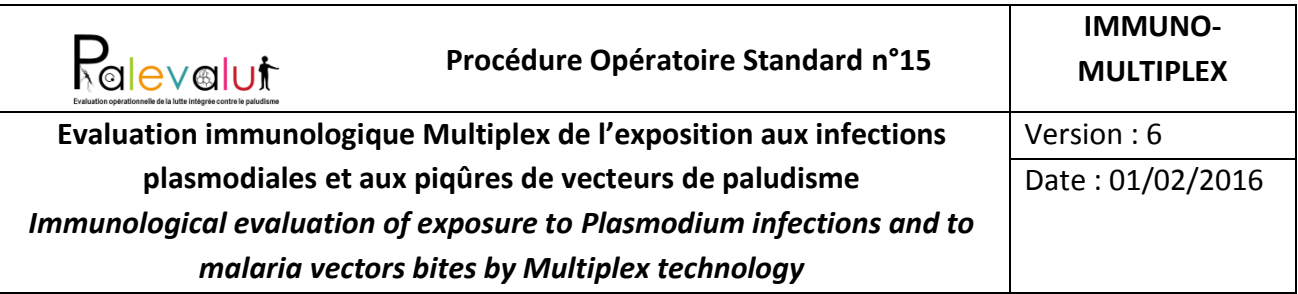

## **Historique des modifications :**

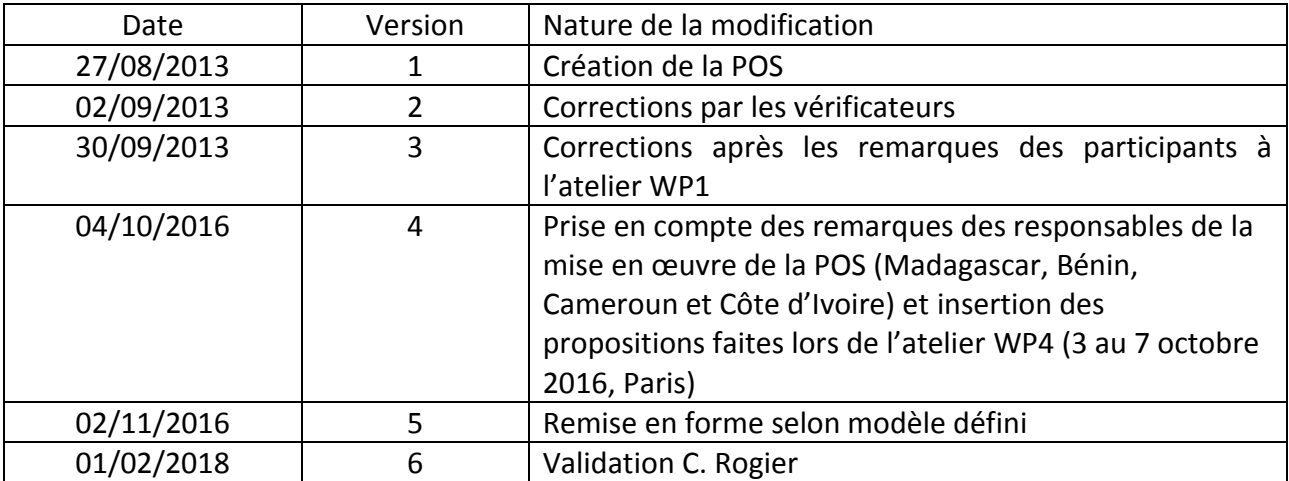

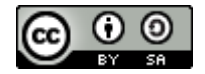

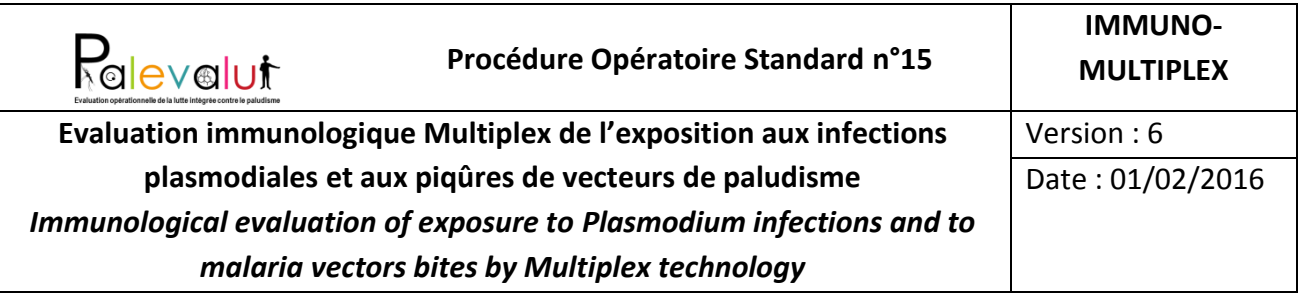

## **Sommaire :**

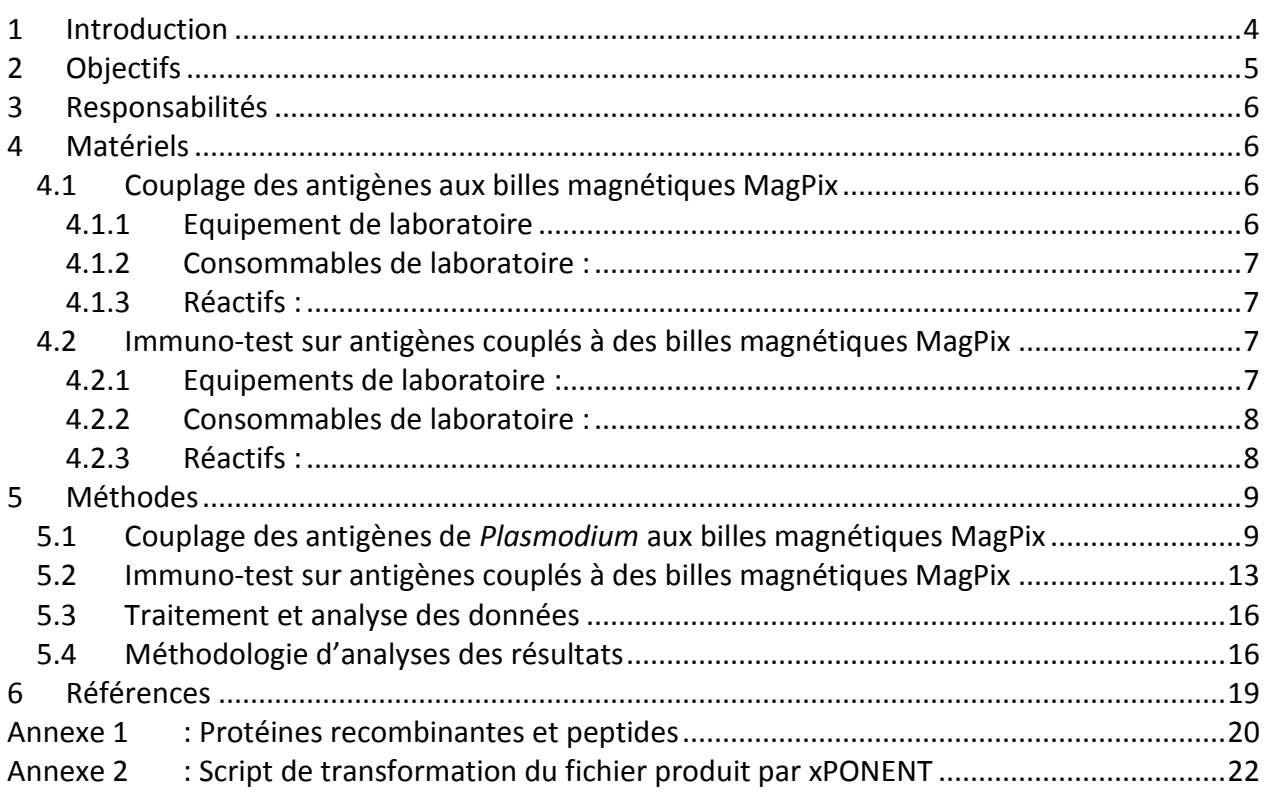

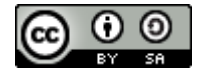

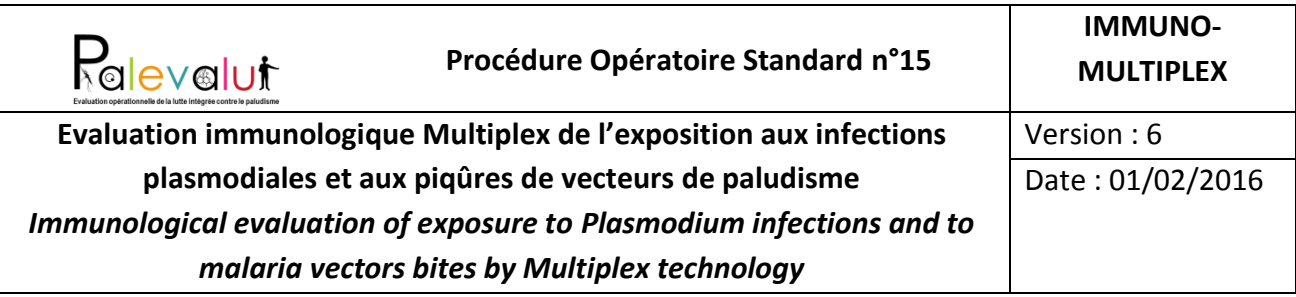

**La POS IMMUNO-MULTIPLEX** a été validée pour sa méthodologie technique (protocole « LUMINEX »). **La méthodologie d'analyse des résultats pour l'évaluation de l'efficacité de la lutte antipaludique par la mesure immunologique de l'exposition aux infections à** *P. falciparum* **et aux piqûres d'anophèles**, en conditions réelle d'utilisation (effectiveness) **n'a pas encore été validée**.

# <span id="page-3-0"></span>**1 Introduction**

L'efficacité en conditions réelles (effectiveness) des mesures de lutte contre les infections ou les piqûres de vecteurs peut être mesurée par la recherche directe des infections plasmodiales (i.e. par la mise en évidence des parasites, de leur génomes ou de leurs antigènes) dans le sang des personnes ou l'estimation de l'agressivité anophélienne (*i.e.* nombre de piqûres par anophèle par personne et unité de temps, estimé par méthode entomologique de capture de moustiques) ou du taux d'inoculation entomologique (TIE : nombre de piqûres par anophèle infecté par personne et unité de temps, estimé par méthode entomologique), ou indirectement par la recherche d'anticorps spécifiques d'antigènes plasmodiaux ou de salive d'anophèles qui témoignent respectivement d'une infection présente ou passée, i.e. même après la disparition de la parasitémie, ou de piqûres d'anophèles. Les indicateurs immuno-épidémiologiques ont l'avantage d'être moins sensibles aux fluctuations rapides (sur quelques jours à quelques semaines ou mois) de la parasitémie ou de l'agressivité anophélienne.

Dans les zones où la transmission est faible (zone hypoendémique quelle que soit la saison), l'évaluation de l'efficacité de la lutte antipaludique par les indices paludométriques « conventionnels » (indice plasmodique, *i.e.* taux de prévalence des infections plasmodiales chez les enfants de 2-9 ans ; TIE ou agressivité anophélienne) est laborieuse car l'effort à fournir pour détecter un individu positif ou estimer le nombre de piqûres reçues est important. La sérologie est donc particulièrement indiquée [\[1-5\)](#page-18-1)] dans ce type de zone où les techniques parasitologiques comme les TDR (Test de Diagnostic Rapide ; cf POS n°10, DIAG-RAPID) et la microscopie (Cf POS n°11 DIAG-MICROSCOP), ou entomologiques (Cf POS n°20 VECTOR-BEHAVIOUR ; capture de moustiques) manquent de sensibilité pour détecter les individus infectés ou ayant été infectés par *Plasmodium*, ou ayant été piqués par des anophèles (cf POS n°1 – General Organization). Dans les zones où la transmission ou l'agressivité anophélienne est plus élevée, la proportion d'individus portant des anticorps contre des antigènes plasmodiaux

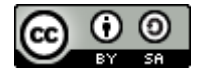

Cette oeuvre, création, site ou texte est sous licence Creative Commons Attribution - Partage dans les Mêmes Conditions 4.0 International. Pour accéder à une copie de cette licence, merci de vous rendre à l'adresse suivante http://creativecommons.org/licenses/by-sa/4.0/ ou envoyez un courrier à Creative Commons, 444 Castro Street, Suite 900, Mountain View, California, 94041, USA.

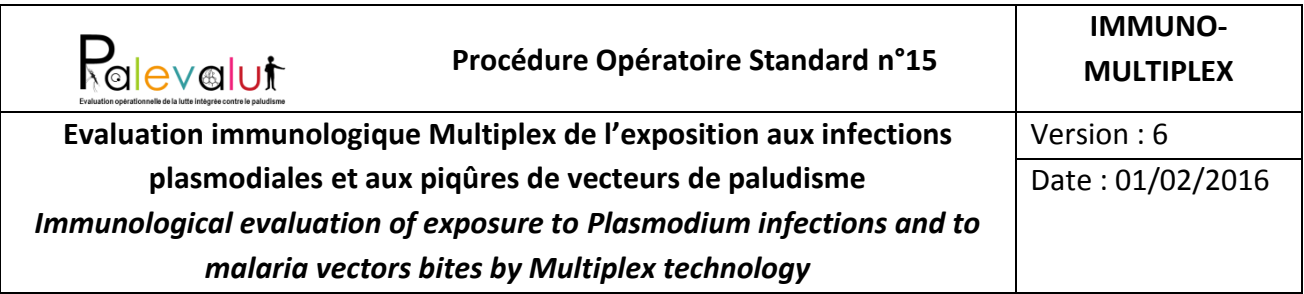

ou de salive d'anophèles peut être très importante. La sérologie a alors moins d'intérêt par rapport aux méthodes d'évaluation directe, sauf dans les situations intermédiaires (*e.g.* zone mésoendémique durant la saison de faible transmission) où elle peut encore avoir un intérêt.

La POS IMMUNO-MULTIPLEX s'intègre aux évaluations épidémiologiques réalisées dans le cadre de la POS n°5 PREVALENCE pour laquelle un prélèvement de sang (capillaire ou veineux) est réalisé (cf POS n°9 BLOOD-SAMPLING) et de la POS n°6 EFFECTIVENESS-INFECTION.

# <span id="page-4-0"></span>**2 Objectifs**

La procédure permet de quantifier, par une méthodologie Multiplex (xMAP), les anticorps IgG dirigés contre les antigènes des stades pré-érythrocytaire (CSP (NANP), Salsa, Lsa3, Lsa1), érythrocytaire (AMA-1, MSP-1, GLURP R0, MSP3, PfEMP1, PvDBP) et placentaire (PfEMP1- DBL3x-Var2CSA) de *P. falciparum* et autres espèces de *Plasmodium* dans les zones où ces espèces circulent afin d'estimer l'intensité d'exposition des individus aux infections plasmodiales (cf. POS IMMUNO-INFECTION) ; l'approche multiplex permet également de quantifier simultanément les anticorps IgG dirigés contre un antigène salivaire d'*Anopheles* (gSG6-P1 ou « Saliv-1 », cf. POS IMMUNO-VECTOR-BITES). Cette quantification permet d'évaluer l'efficacité des mesures de lutte antipaludique après leur déploiement en termes de nombre de cas de séropositivités évitées (POS EFFECTIVENESS-INFECTION), variable de substitution des nombres d'infections évitées. In fine, cela permet de faire reposer les choix concernant les stratégies de lutte et leur déploiement sur des bases objectives.

Cette POS est essentiellement indiquée dans les zones de faible endémie (zone hypoendémique quelle que soit la saison) ou dans les situations intermédiaires (*e.g.* zone mésoendémique durant la saison de faible transmission).

Les sérums qui sont analysés dans le cadre de cette POS proviennent des individus intégrés à l'étude épidémiologique PREVALENCE (POS n°5) et collectés dans le cadre de la POS BLOOD-SAMPLING (POS n°9).

> Cette oeuvre, création, site ou texte est sous licence Creative Commons Attribution - Partage dans les Mêmes Conditions 4.0 International. Pour accéder à une copie de cette licence, merci de vous rendre à l'adresse suivante http://creativecommons.org/licenses/by-sa/4.0/ ou envoyez un courrier à Creative Commons, 444 Castro Street, Suite 900, Mountain View, California, 94041, USA.

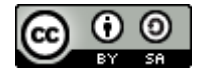

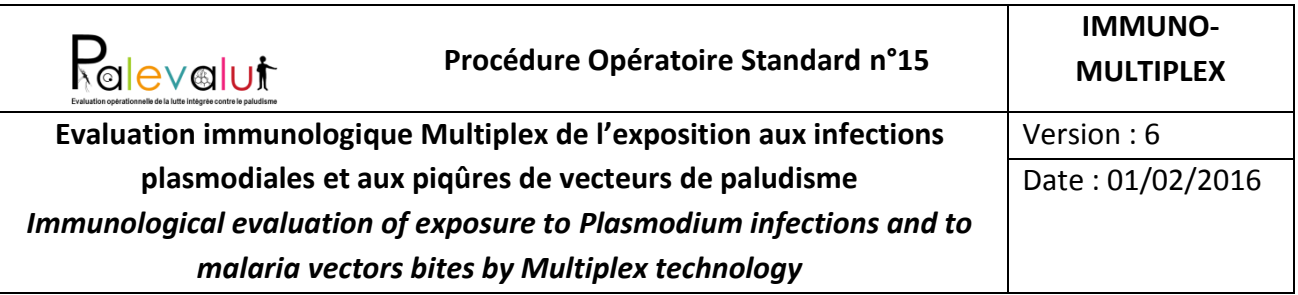

# <span id="page-5-0"></span>**3 Responsabilités**

Biologistes/immunologistes : Supervision de la POS et des dosages xMAP anticorps IgG spécifiques à des antigènes de *Plasmodium* ou de salive d'anophèles. Responsables de la validité des résultats immunologiques et de leurs analyses en fonction des objectifs de la POS.

Techniciens (ou ingénieur) de laboratoire : responsable du stockage des sérums en sérothèque (-20°C), dosage par xMAP des réponses IgG par capture des anticorps sur des billes fluorescentes sensibilisées avec des antigènes, analyse des résultats immunologiques.

# <span id="page-5-1"></span>**4 Matériels**

Cette procédure se décompose en deux étapes au laboratoire : 1) couplage des antigènes aux billes magnétiques puis 2) détection des anticorps IgG présents dans les sérums à analyser. Cette procédure s'applique quel que soit la nature du sang prélevé (capillaire, veineux) ou la méthode utilisée pour effectuer le prélèvement de sang et conserver le sérum.

Ici est donc présentée la liste du matériel de terrain et de laboratoire nécessaire pour chacune de ses deux sous-procédures :

## <span id="page-5-2"></span>**4.1 Couplage des antigènes aux billes magnétiques MagPix**

#### <span id="page-5-3"></span>**4.1.1 Equipement de laboratoire**

- 1 agitateur Vortex
- $\bullet$  Micropipettes de 0,5-10, 20-200 µl et 100-1000 µl
- Sonicateur (= bain ultrasons)
- Centrifugeuse pour tubes eppendorf 1.5/2.0 ml
- Agitateur rotatif pour tube 1.5-2 ml
- Aimants de paillasse pour tube eppendorf 1.5 mL :
- 1 Luminex Tube Magnetic Separator pour 1 tube 1.5/2.0 ml
- 1 rack BILATEST magnetic separator M12 pour 12 tubes 1.5/2.0 ml
- 2 Dynamag-spin magnet (x6 tubes 1.5 ml, Invitrogen/Life Technoloies Ref 12320D) pour les grosses séries de couplage (remplace efficacement les deux aimants ci-dessus)

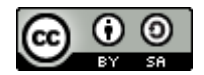

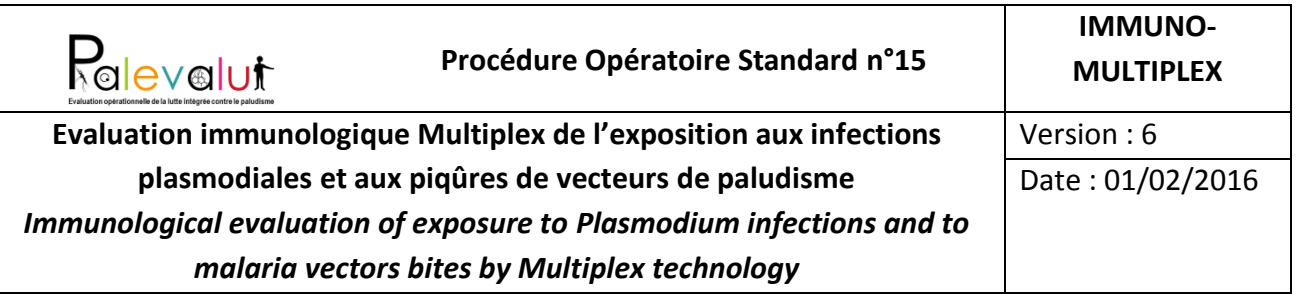

#### <span id="page-6-0"></span>**4.1.2 Consommables de laboratoire :**

- Tubes plastiques de 15 ml avec bouchon
- Cônes-pointes pour micro-pipettes de 0,5-10, 20-200 µl et 100-1000 µl
- Portoir 96 puits pour tube rhésus de 1,5 ml
- Mouchoirs en papier (type Sopalin)
- Papier aluminium

#### <span id="page-6-1"></span>**4.1.3 Réactifs :**

- Billes magnétiques Luminex MagPlex Microspheres (Luminex : Ref MC100XX-ID = région de basse concentration  $2.5x10^6$  billes/1ml, MC100XX-01 = 1ml de billes 12.5x10<sup>6</sup> billes/ml, ou MC100XX-04 = 4ml de billes à 12.5x10<sup>6</sup> billes/ml, XX correspond au code région avec 50 régions de billes possible)
- xMAP Antibody Coupling (AbC) Kit (Luminex, Ref 40-50016) contenant :
- EDC Reagent (10 mg)
- $\bullet$  Sulfo-NHS (250 µL)
- Activation Buffer (45 mL) : capuchon vert
- Wash Buffer (30 mL) : capuchon blanc
- Tubes de couplage "low binding" 1.5 mL (x10)
- $\bullet$  Pipettes jetables (x20) = pipettes d'aspiration
- EDC [Ethyl-3-[3-dimethylaminopropyl]carbodiimide hydrochloride (EDC or EDAC)] (10 mg, PIERCE/ Thermo scientific, Ref 77149)

## <span id="page-6-2"></span>**4.2 Immuno-test sur antigènes couplés à des billes magnétiques MagPix**

#### <span id="page-6-3"></span>**4.2.1 Equipements de laboratoire :**

- 1 plate-forme X-map
- Agitateur vortex
- Agitateur plan
- $\bullet$  Micropipettes de 0,5-10, 20-200 µl et 100-1000 µl
- Sonicateur (= bain ultrasons)
- Pipette automatique multicanaux P200 / P1000
- Aimants : Luminex Magnetic Plate Separator (Luminex, Ref CN-0269-01)
- Laveur automatique de plaques magnétiques, si présent

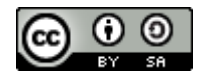

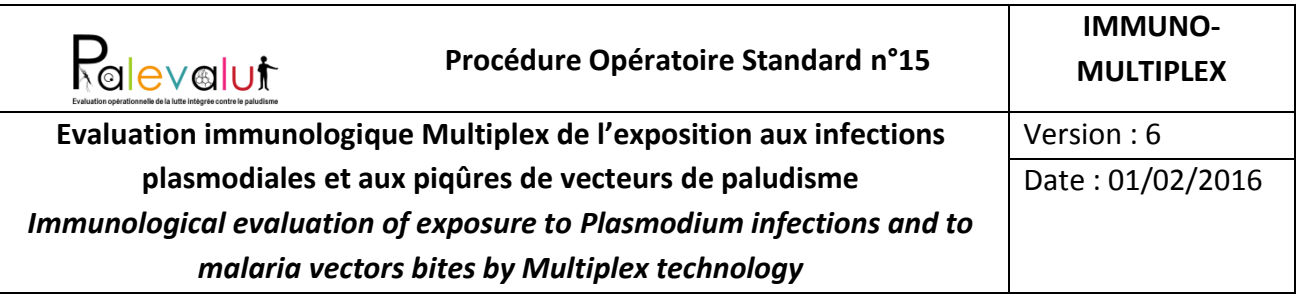

#### <span id="page-7-0"></span>**4.2.2 Consommables de laboratoire :**

- Plaque de 96 puits blanche à fond rond : Costar 96-well white plate round bottom / Corning 3789 (Fischer Bioblock Scientific Ref 2134D)
- Film adhésif transparents pour plaque ELISA (Sigma, Ref. A5596-100EA)
- Film adhésif aluminium pour plaque ELISA (Fischer Scientific, Ref. 10130853)
- Réservoir PVC transparent (Fischer Scientific, Ref. 11314035)
- Pré-plaque 0.5 mL (Sigma, Ref. P6866-1CS)
- Récipients/bécher (verrerie) de 1000, 2000 ml

#### <span id="page-7-1"></span>**4.2.3 Réactifs :**

- Sérums à tester
- Pool of malaria non-immune human sera *Témoin négatifs*
- Pool of malaria immune human sera *Témoin positifs*
- Billes magnétiques Luminex MagPlex Microspheres couplées avec les Ag (1 région par Ag)
- PBS 1X (Sigma P4417)
- BSA: Albumin bovine Serum (Sigma A7906)
- Tween 20 (Sigma P1379)
- Goat F(ab')2 Anti-human IgG R-PE conjugated (Caltag laboratories ou Molecular Probes/Life technologies H10104)

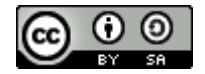

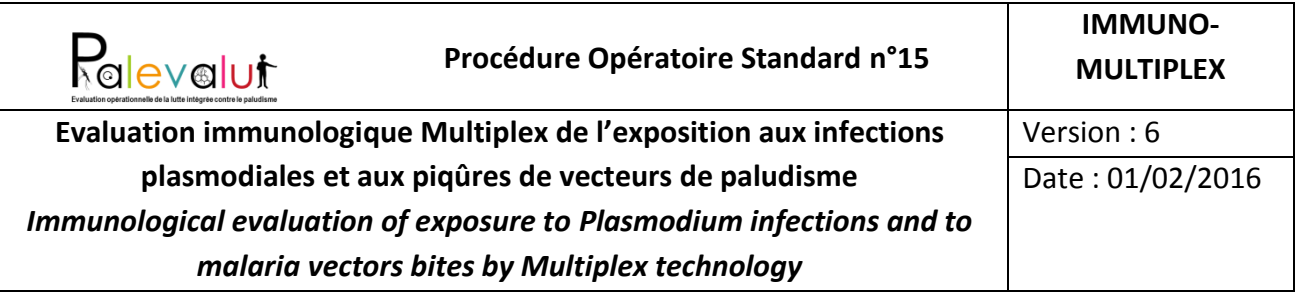

# <span id="page-8-0"></span>**5 Méthodes**

Les méthodes détaillées des deux sous-procédures sont présentées séparément.

## <span id="page-8-1"></span>**5.1 Couplage des antigènes de** *Plasmodium* **aux billes magnétiques MagPix**

#### **Recommandations générales**

- A- Les billes magnétiques doivent être tenues à l'abri de la lumière tout au long du couplage (recouvrir les tubes de couplage avec du papier aluminium).
- B- Utiliser un jeu de pipette d'aspiration par région de billes : une pipette pour l'Activation Buffer et une pipette pour le Wash Buffer.
- C- Les billes s'agrègent : bien vortexer + sonication à chaque étape.
- D- Le couplage et la stabilité des antigènes peuvent être affectés par la température. Eviter de réaliser le couplage si la température ambiante > 22-24°C (*i.e.* en pays chaud, réaliser la manipulation tôt le matin).
- E- Le protocole ci-dessous permet de réaliser un couplage sur 2.5 x  $10^6$  5 x  $10^6$  billes par antigène et par tube de couplage
- 1- Laisser les billes et les réactifs du kit de couplage revenir à température ambiante pendant 20-30 minutes (min)
- 2- Identifier et couvrir de papier aluminium les tubes de couplage "low binding" 1.5 mL du kit
- 3- Identifier les pipettes du kit :
	- Région et antigène
	- Activation buffer vs Wash
- 4- Bien séparer les billes : Vortex (10 secondes (s)) et sonication (10s) des flacons de billes magnétiques (Répéter 3 fois).
- 5- Transférer les billes dans un tube de couplage "low binding" 1.5 mL
- 6- Centrifuger à ≥ 8000g (centrifugeuse REMI : 8000 rpm) pendant 3 min
- 7- Placer le tube sur l'aimant de paillasse pour 12 tubes eppendorf 1.5 mL pendant 4-5 min
- 8- Placer le tube sur le mini aimant de paillasse pour 1 tube eppendorf 1.5 mL pendant 30s

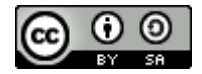

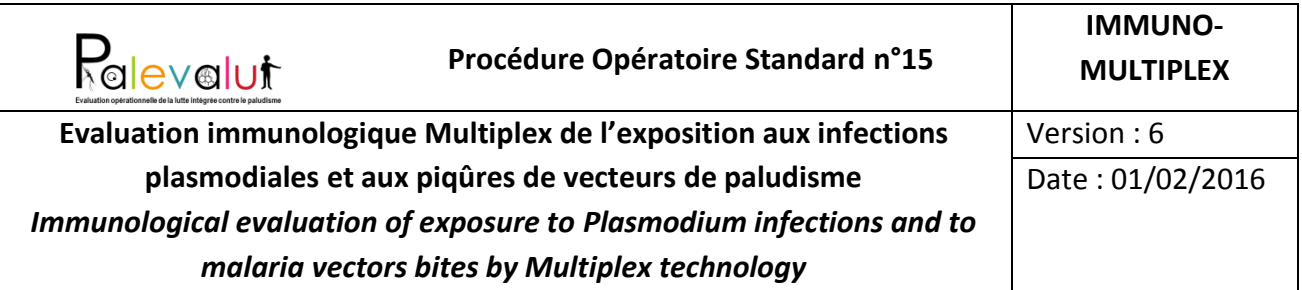

NB : l'utilisation de l'aimant « Dynamag-spin magnet » permet de réaliser les étapes 7 et 8 en une seule fois

- 9- Enlever le surnageant en utilisant les pipettes « Activation buffer » du kit en maintenant le tube sur le mini-aimant
- 10- Laver les billes (x2)
	- Ajouter 500 µL d'Activation Buffer
	- Vortex (10s) et sonication (10s)
	- Centrifuger, ≥ 8000g, 3 min
	- Placer le tube sur l'aimant de paillasse pour 12 tubes eppendorf 1.5 mL pendant 4-5 min
	- Placer le tube sur le mini aimant de paillasse pour 1 tube eppendorf 1.5 mL pendant 30s
	- Enlever le surnageant en utilisant les pipettes marquées « Activation buffer » du kit
- 11- Ajouter l'Activation Buffer au culot de billes QSP 480 µL
	- Ex : s'il reste 50 µl dans le culot, ajouter (480 50 =) 430 µl d'Activation Buffer
	- NB : les tubes de couplage sont gradués ( $1<sup>ère</sup>$  graduation = 100µl)
- 12- Vortex (10s) et sonication (10s)
- 13- Vortexer le tube de Sulfo-NHS
- 14- Ajouter 10 µL de Sulfo-NHS aux billes
- 15- Préparer la solution d'EDC
	- Ajouter 250 µL d'activation buffer au 10 mg d'EDC
	- Homogénéiser par inversion + vortex
	- Attention : la solution d'EDC s'utilise extemporanément rapidement. Elle ne peut jamais être réutilisée. Il s'agit donc d'un réactif précieux, limitant l'usage du kit.
- 16- Ajouter 10 µL d'EDC aux billes/sulfo-NHS
- 17- Vortexer
- 18- Incuber 10 min à température ambiante à l'abri de la lumière
- 19- Vortexer
- 20- Incuber 10 min à température ambiante à l'abri de la lumière
- 21- Centrifuger à ≥ 8000g (centrifugeuse REMI : 8000 rpm) pendant 3 min
- 22- Placer le tube sur l'aimant de paillasse pour 12 tubes eppendorf 1.5 mL pendant 4-5 min
- 23- Placer le tube sur le mini aimant de paillasse pour 1 tube eppendorf 1.5 mL pendant 30s

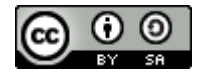

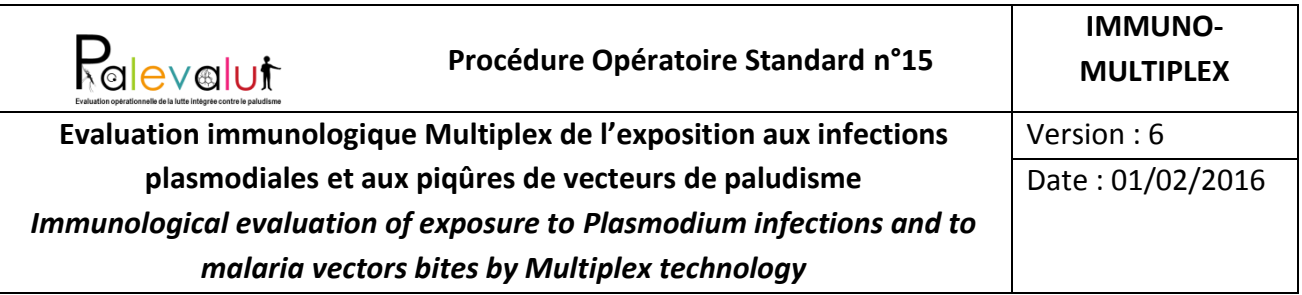

- 24- Enlever le surnageant en utilisant les pipettes « Activation buffer » du kit en maintenant le tube sur le mini-aimant
- 25- Laver les billes (x3)
	- Ajouter 500 µL d'Activation Buffer
	- Vortex (10s) et sonication (10s)
	- Centrifuger, ≥ 8000g, 3 min
	- Placer le tube sur l'aimant de paillasse pour 12 tubes eppendorf 1.5 mL pendant 4-5 min
	- Placer le tube sur le mini aimant de paillasse pour 1 tube eppendorf 1.5 mL pendant 30s
	- Enlever le surnageant en utilisant les pipettes « Activation buffer » du kit
- 26- Ajouter l'antigène (protéine recombinante ou peptide-BSA) :
	- $\bullet$  5 µg d'Ag pour 10<sup>6</sup> billes = 12.5 µg d'Ag pour 2.5\*10<sup>6</sup> billes
	- $\bullet$  X µL Ag + Activation buffer qsp 500 µL
	- Ajouter dans l'ordre l'Activation Buffer puis l'Ag
- 27- Vortexer 10s
- 28- Incuber pendant 2h à température ambiante sous agitation (rotation) les billes activées et les antigènes. Homogénéiser par inversion 1h après le début de l'incubation.
	- Placer les tubes de couplage 1.5 mL dans un tube Falcon 15 ml, sans capuchon
	- Couvrir la partie supérieure du tube Falcon de papier alu, de façon à couvrir et maintenir le tube de couplage dans le tube Falcon
- 29- Centrifuger à ≥ 8000g (centrifugeuse REMI : 7500 rpm) pendant 3 min
- 30- Placer le tube sur l'aimant de paillasse pour 12 tubes eppendorf 1.5 mL pendant 4-5 min
- 31- Placer le tube sur le mini aimant de paillasse pour 1 tube eppendorf 1.5 mL pendant 30s
- 32- Enlever le surnageant en utilisant les pipettes « Activation buffer » du kit en maintenant le tube sur le mini-aimant
- 33- Laver les billes (x3)
	- Ajouter 500 µL de Wash Buffer
	- Vortex (10s) et sonication (10s)
	- Centrifuger, ≥ 8000g, 3 min

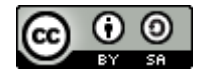

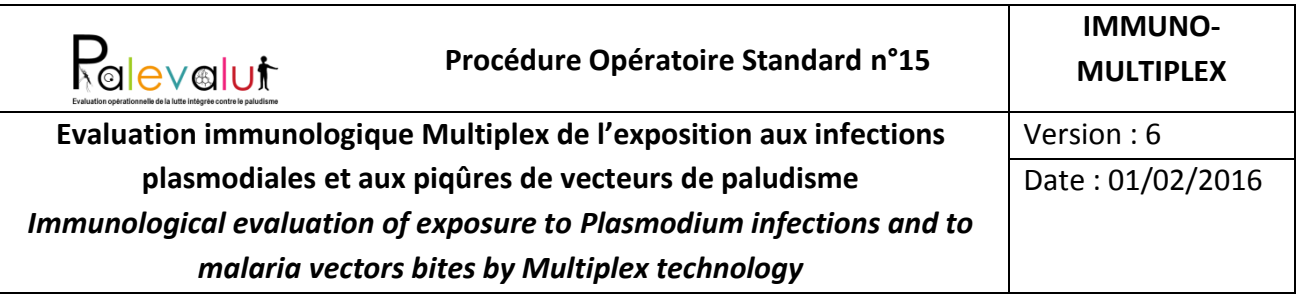

- Placer le tube sur l'aimant de paillasse pour 12 tubes eppendorf 1.5 mL pendant 4-5 min
- Placer le tube sur le mini aimant de paillasse pour 1 tube eppendorf 1.5 mL pendant 30s
- Enlever le surnageant en utilisant les pipettes « Wash » du kit
- 34- Reprendre les billes-Ag dans 1 mL de Wash Buffer
- 35- Vortex (10s) et sonication (10s)
- 36- Laver les flacons bruns opaques de stockage des billes avec du Wash buffer
- 37- Transférer les billes-Ag couplés dans leur flacon brun opaque d'origine
- 38- Comptage des billes-Ag sous cellules de Malassez
	- Mélanger 20  $\mu$ L billes + 20  $\mu$ L PBS
	- Monter la lamelle orthoplane sur la cellule de Malassez en humidifiant les 2 supports. La lamelle doit tenir toute seule si l'on renverse la cellule.
	- Remplir la chambre à l'aide d'une micropipette en faisant attention (1) à remplir l'entièreté de la chambre, (2) à ne pas faire déborder le liquide en dehors de la chambre, (3) à ne pas contaminer la chambre voisine.
	- Compter le nombre de billes dans 10 carreaux quadrillés (contenant chacun 4\*5 petits carrés) = N
	- Nombre de billes / mL =  $N * 10000 * 2$  (dilution)
	- Comme la cellule de Malassez contient 2 chambres, on peut compter la concentration en billes de 2 régions dans une cellule montée
	- Pour plus de facilité, introduire les comptages dans le tableur excel « Etape 38 Comptage des billes en cellule de Malassez et calculs des dilutions pour le multiplex ». Cette feuille de calcul est paramétrée de façon à ce que, si le coefficient de variation (CV) du nombre de billes comptées dans chaque région est inférieur à 15%, l'on multiplexe l'ensemble des billes ; si le CV est ≥15%, on réalisera le multiplexe en fonction de la quantité de billes présentes pour chaque région.
- 39- Stockage des billes-Ag à 4°C, à l'abri de la lumière

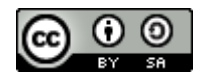

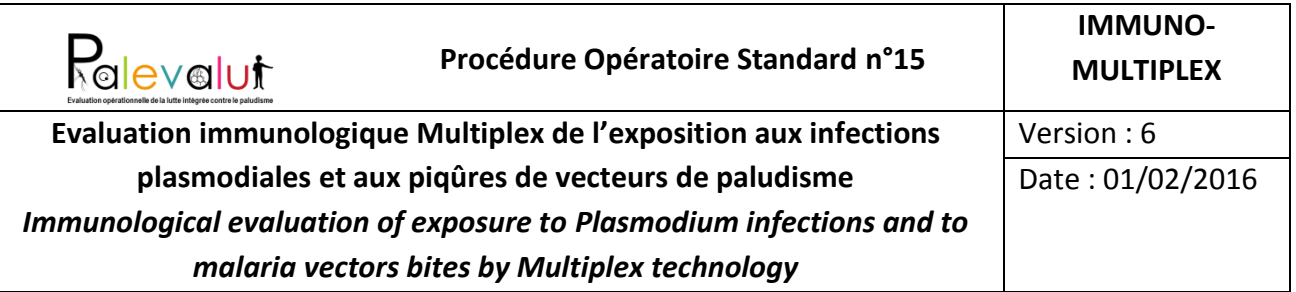

## <span id="page-12-0"></span>**5.2 Immuno-test sur antigènes couplés à des billes magnétiques MagPix**

- 1- Préparer le plan de plaque : les sérums sont testés en duplicate
- 2- Préparer les dilutions des sérums au 1/50ème dans des pré-plaques 96 puits *(ajuster si nécessaire la dilution des sérums en fonction du type d'échantillons (enfants, adultes, degré d'exposition au paludisme).* 
	- a. Dispenser 245 µl de PBS  $1X 0.05$  % Tween 20 1% BSA dans chaque puits
	- b. Ajouter 5 µl de sérum par puits
	- Note : Manipuler les sérums et faire les dilutions dans la glace.
- 3- Resuspendre les microsphères couplées en Wash Buffer : vortex (1 min) puis sonication (1 min).
- 4- Distribuer les billes-Ag dans les plaques de 96 puits : le volume à distribuer est variable en fonction de la manipulation de couplage, afin d'avoir approximativement 1000 billes/région/puits
- 5- Vérifier la bonne distribution des billes dans chaque puits en déposant 3 min la plaque sur l'aimant : les billes doivent être visibles au fond des puits, et leur répartition doit être homogène.

Note : prendre des précautions par rapport à la lumière : éviter l'éclairage direct et trop puissant.

- 6- Enlever la plaque de l'aimant.
- 7- Laver les billes avec du PBS 1X :
	- a. Ajouter 100 µl de PBS 1X par puits.
	- b. Recouvrir la plaque avec un film plastique transparent lui-même recouvert d'un film aluminium. Identifier les films : (i) marquage sur le coin supérieur gauche pour le sens de positionnement des films et (ii) identifiant de la plaque.
	- c. Agitation 5 min,  $300 400$  rpm.
	- d. Conserver la plaque à 4°C si les dilutions des sérums ne sont pas prêtes.
	- e. Une fois les dilutions des sérums réalisées, préparer la plaque portant les billes de la façon suivante :
		- i. Identifier la plaque.
		- ii. Centrifuger pendant 5 minutes à 2000rpm/min

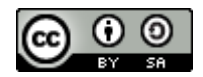

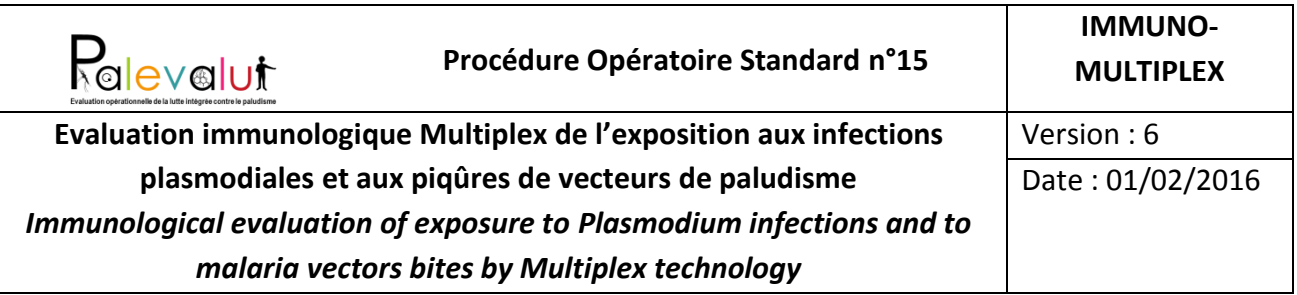

- iii. Déposer la plaque sur l'aimant 5 minutes. Maintenir la plaque sur l'aimant et enlever le surnageant en pipetant en diagonal (de façon à éviter d'aspirer les billes)
- iv. Maintenir la plaque sur l'aimant et enlever le surnageant par retournement/inversion sur du papier absorbant. Note: le papier doit adhérer à la surface de la plaque au moment du retournement ; bien adsorber le surnageant pour ne pas introduire un biais dans la dilution des sérums à analyser.
- 8- Enlever la plaque de l'aimant.
- 9- Distribuer en duplicate les sérums à tester à l'aide de la pipette multicanaux.
- 10- Recouvrir la plaque du film plastique transparent + film aluminium.
- 11- Incuber sous agitation 45 min, à température ambiante ≤ 22-24°C, 300 400 rpm.

Note : adapter la vitesse d'agitation en fonction de l'agitateur : (1) les billes ne doivent pas sédimenter et (2) éviter les projections de surnageant sur le film afin de limiter les crosscontaminations avec les puits adjacents.

12- A la fin de l'incubation, laver les billes-Ag-anticorps 2x selon la séquence suivante :

- a. Centrifuger pendant 5 minutes à 2000rpm/min
- b. Placer la plaque sur l'aimant, 5 min.
- c. Maintenir la plaque sur l'aimant et, à l'aide d'une pipette multicanaux, prélever délicatement 100 µl de surnageant/puits.

Note : pipeter en diagonale et faire attention de ne pas aspirer les billes au fond des puits.

- d. Enlever la plaque de l'aimant.
- e. Ajouter 100 µL de PBS/Tween/BSA par puits.
- f. Recouvrir la plaque du film plastique transparent + film aluminium.
- g. Incuber sous agitation 5 min, à température ambiante (≤22-24°C), 300 400 rpm.
- h. Centrifuger pendant 5 minutes à 2000rpm/min
- i. Placer de nouveau la plaque sur l'aimant, 5 min.
- j. Maintenir la plaque sur l'aimant et enlever le surnageant par retournement/inversion sur du papier absorbant.
- k. Enlever la plaque de l'aimant.

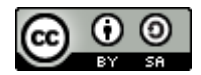

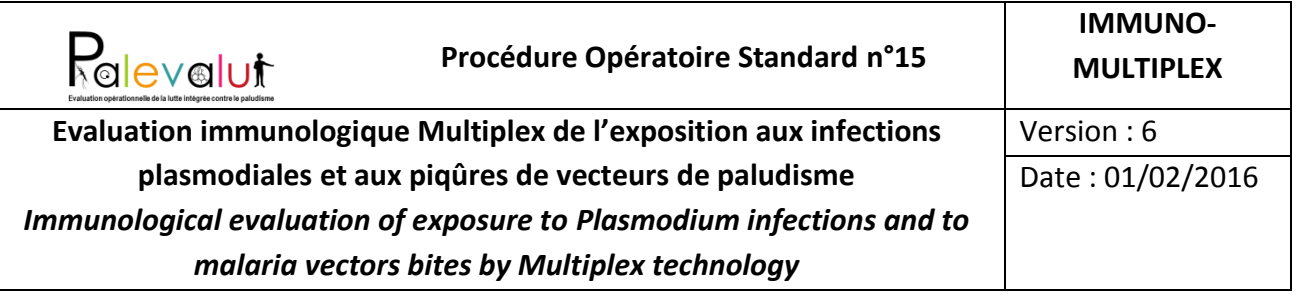

- l. Ajouter  $100 \mu L$  de PBS/Tween/BSA par puits.
- m. Recouvrir la plaque du film plastique transparent + film aluminium.
- n. Incuber sous agitation 5 min, à température ambiante (≤22-24°C), 300-400 rpm.
- 13- Centrifuger pendant 5 minutes à 2000rpm
- 14- Placer la plaque sur l'aimant, 5 min.
- 15- Maintenir la plaque sur l'aimant et enlever le surnageant par retournement/inversion sur du papier absorbant. Bien adsorber le surnageant pour ne pas introduire un biais dans la dilution de l'anticorps secondaire.
- 16- Enlever la plaque de l'aimant.
- 17- Ajouter 100 µL/puits d'anticorps secondaire R-PE conjugué dilué en PBS/Tween/BSA (Dilution au 1/500 en PBS/Tween/BSA).
- 18- Recouvrir la plaque du film plastique transparent + film aluminium.
- 19- Incuber sous agitation 45 min, à température ambiante (≤22-24°C), 300-400 rpm.
- 20- A la fin de l'incubation, laver 2 fois les billes-Ag-anticorps-anticorps anti-IgG-PE :
	- a. Centrifuger pendant 5 minutes à 2000rpm/min
	- b. Placer la plaque sur l'aimant, 5 min
	- c. Maintenir la plaque sur l'aimant et enlever le surnageant par retournement/inversion sur du papier absorbant.
	- d. Enlever la plaque de l'aimant
	- e. Ajouter 100  $\mu$ L de PBS/Tween/BSA par puits.
	- f. Recouvrir la plaque du film plastique transparent + film aluminium.
	- g. Incuber sous agitation 5 min, température ambiante (≤22-24°C), 300-400 rpm.
	- h. Centrifuger pendant 5 minutes à 2000rpm/min
- 21- A la fin des lavages, placer à nouveau la plaque sur l'aimant, 5 min.
- 22- Maintenir la plaque sur l'aimant et enlever le surnageant par retournement/inversion sur du papier absorbant.
- 23- Enlever la plaque de l'aimant.
- 24- Ajouter 120 µL de PBS/Tween/BSA par puits.
- 25- Recouvrir la plaque du film plastique transparent + film aluminium.
- 26- Incuber sous agitation 5 min, à température ambiante (≤22-24°C), 300-400 rpm.
- 27- Lire la plaque sur le lecteur MagPix (lecture sur 80 µL)

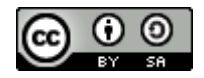

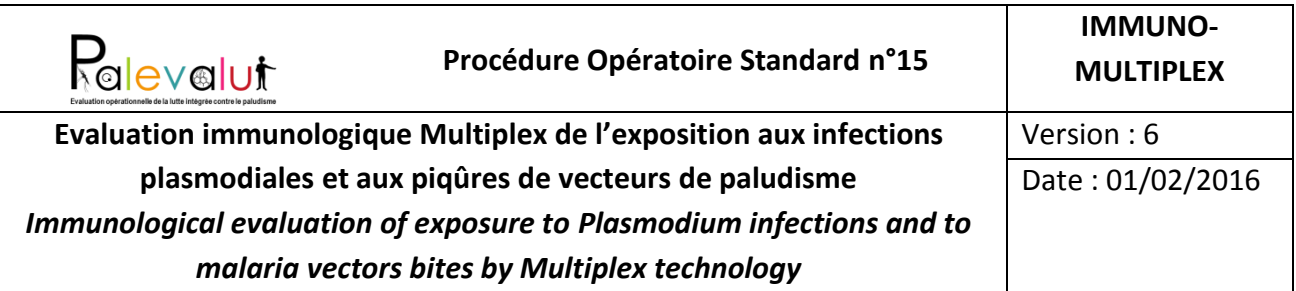

#### <span id="page-15-0"></span>**5.3 Traitement et analyse des données**

Le ficher .csv produit par le logiciel xPONENT peut être transformé en fichier Excel® grâce au script R (voir Annexe 2).

Note : le fichier .CSV peut aussi être transformé en fichier .xls en ouvrant directement le fichier sous Excel : ouvrir votre logiciel Excel, Fichier --> Importer --> Fichier CSV --> Importer --> choisir le fichier à ouvrir --> Lire données --> cocher l'option « délimité » et commencer l'importation à la ligne 1 --> Suivant : cocher les options « tabulation » et virgules --> Suivant : Format des données en colonne = « Standard » --> Fin

- 1. Extraire du fichier Excel les données suivantes :
	- **Trimmed Count** = nombre de billes par région/Ag : Vérifier que pour chaque échantillons la valeur **count ≥ 50 billes par région/Ag**
	- **Trimmed means** = Valeur moyenne de l'intensité moyenne de fluorescence (MFI) pour chaque région/Ag
- 2. A partir de ce fichier, calculer pour chaque échantillon (duplicate) et pour chaque antigène/région la valeur moyenne de **MFI brute** = Moyenne des *Trimmed means*
- 3. Calculer le coefficient de variation (CV) des duplicates et vérifier que **CV ≤ 15%**
- 4. Calculer la valeur moyenne de **MFI nette** pour chaque antigène = (Moyenne des *Trimmed means*) – (Moyenne des *Trimmed means* **BSA**)

Si on souhaite travailler sur les valeurs relatives de MFI et non absolues, pour chaque échantillon et chaque antigène, la valeur de MFI relative pour chaque antigène = log10((Moyenne des *Trimmed means*) – (Moyenne des *Trimmed means* BSA))/ log10 ((Moyenne des *Trimmed means* du témoin positif) – (Moyenne des *Trimmed means* BSA du témoin positif)).

## <span id="page-15-1"></span>**5.4 Méthodologie d'analyses des résultats**

La méthodologie d'analyses des résultats n'a pas été encore standardisée et donc elle n'est pas validée à présent. En particulier, l'analyse ultérieure pourrait indiquer que le dosage MULTIPLEX puisse être réalisé sur un sous-échantillon des individus/patients intégrés dans l'étude épidémiologique PREVALENCE (POS n°5), déterminé selon la zone d'étude et son niveau

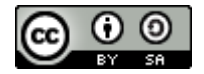

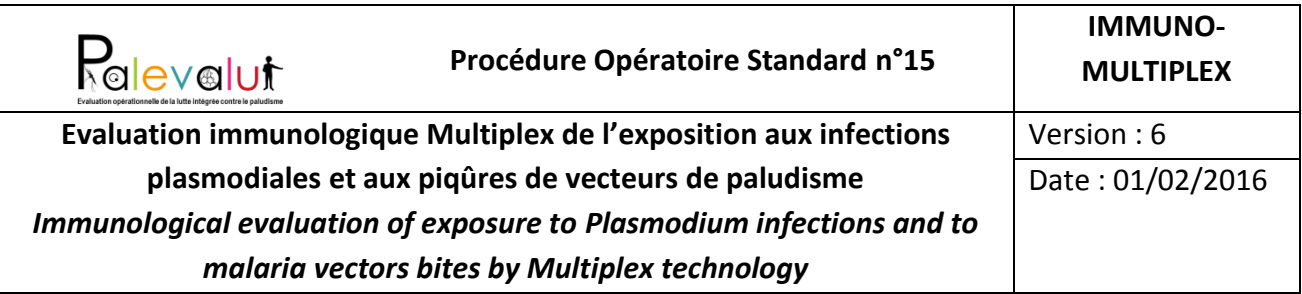

d'exposition aux piqûres des vecteurs de paludisme (zone en pré-élimination ou faible transmission, etc..).

Un des objectifs majeur de l'analyse des résultats IMMUNO-MULTIPLEX sera d'appliquer la méthode d'analyse de la POS EFFECTIVENESS-INFECTION (n°6) en utilisant l'indicateur « Infection » par la positivité et/ou le niveau d'infection mesurée par les réponses IgG antiantigènes de *Plasmodium*. A l'heure actuelle, concernant la détection présente des infections plasmodiales, la réponse immunologique IgG anti-*Plasmodium* permet de reproduire ce qui est observé par biologie moléculaire, en zone de faible prévalence, mais ne permet pas d'apporter plus que la biologie moléculaire, comme l'ont également observé d'autres équipes [6]. En revanche, un des apports de ces indicateurs immunologiques pourraient être, à l'avenir, une image des infections récentes ultérieures, donc infections précédents le prélèvement de sang.

La méthodologie d'analyses des résultats n'a pas encore été standardisée.

Une première approche est ainsi proposée ci-dessous.

Les calculs sont effectués sur l'estimation de la concentration d'anticorps IgG (MFI, nette ou relative) dirigés contre chaque antigène. Pour la suite des calculs, il peut être nécessaire de transformer les valeurs de MFI pour normaliser leur distribution chez les individus non exposés aux infections plasmodiales ou aux piqûres d'anophèles (témoins négatifs). Plusieurs transformations peuvent être envisagées : transformation logarithmique, les transformations Box-Cox (Package R: https://stat.ethz.ch/R-manual/R-devel/library/MASS/html/boxcox.html) ou de Johnson (Package R: https://cran.r-project.org/web/packages/Johnson/index.html), etc...

Les seuils de positivité pour chaque antigène sont définis sur la base des estimations des MFI d'une trentaine (idéalement) de témoins négatifs, si nécessaire après une transformation pour en normaliser la distribution : moyenne des MFI\* + 3,09 écarts-types (ET). (MFI\* : MFI nette ou relative si nécessaire transformée pour normalisation).

Les proportions d'individus déclarés positifs pour chaque antigène (i.e. avec un MFI\* > seuil de positivité) ou pour au moins un des antigènes sont comparées selon l'exposition aux mesures de lutte antipaludique telles qu'elle est mesurée dans la POS n°5 PREVALENCE. L'association entre cette réponse immune et l'exposition à chacune des mesures de lutte est mesurée par un rapport des cotes (odds-ratio, OR). Si l'OR est inférieur à 1, la mesure est protectrice. L'efficacité

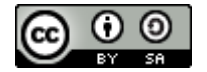

Cette oeuvre, création, site ou texte est sous licence Creative Commons Attribution - Partage dans les Mêmes Conditions 4.0 International. Pour accéder à une copie de cette licence, merci de vous rendre à l'adresse suivante http://creativecommons.org/licenses/by-sa/4.0/ ou envoyez un courrier à Creative Commons, 444 Castro Street, Suite 900, Mountain View, California, 94041, USA.

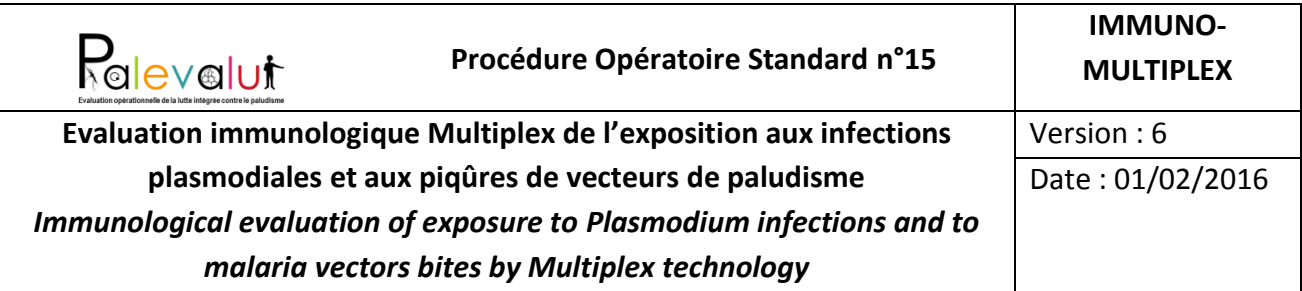

protectrice conférée par chacune des mesures contre le fait d'être positif est estimée par EP=1- OR. Les analyses sont menées comme indiqué dans la POS n°6 EFFECTIVENESS-INFECTION.

Si la proportion d'individus positifs est trop importante, il est possible de considérer les individus dont le ratio [MFI\* de l'individu / seuil de positivité] est supérieur à un niveau choisi de façon appropriée, par exemple la valeur médiane de ce ratio chez les individus étudiés. Les individus répondant à cette définition sont considérés comme des individus à «positivité élevée». L'OR calculé à partir de cette définition d'une « positivité élevée » permet de calculer de la même manière que précédemment l'efficacité protectrice conférée par chacune des mesures contre le fait d'être « hautement positif » en IgG dirigés contre un ou au moins un antigène.

En analyse exploratoire, il est enfin possible de considérer les valeurs de MFI\* comme variable dépendante (i.e. « à expliquer ») dans des modèles où les mesures de lutte sont des variables indépendantes (i.e. explicatives ou à contrôler).

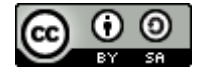

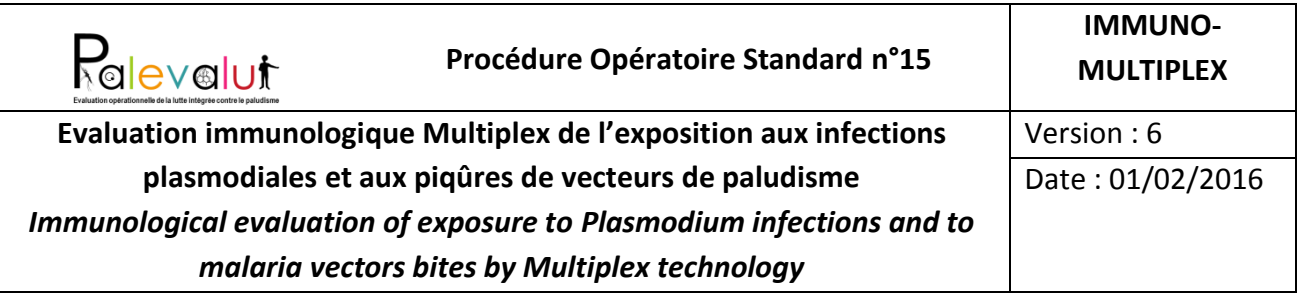

## <span id="page-18-0"></span>**6 Références**

<span id="page-18-1"></span>1. Ambrosino E, Dumoulin C, Orlandi-Pradines E, Remoue F, Toure-Balde A, Tall A, Sarr JB, Poinsignon A, Sokhna C, Puget K, Trape JF, Pascual A, Druilhe P, Fusai T, Rogier C. A multiplex assay for the simultaneous detection of antibodies against 15 Plasmodium falciparum and Anopheles gambiae saliva antigens. Malaria journal2010;9:317.

2. Cook J, Kleinschmidt I, Schwabe C, Nseng G, Bousema T, Corran PH, Riley EM, Drakeley CJ. Serological markers suggest heterogeneity of effectiveness of malaria control interventions on Bioko Island, equatorial Guinea. PLoS One2011;6(9):e25137.

3. Corran P, Coleman P, Riley E, Drakeley C. Serology: a robust indicator of malaria transmission intensity? Trends in parasitology2007;23(12):575-82.

4. Del Giudice G, Lambert PH, Mendis K, Pessi A, Tanner M. Antibody responses to Plasmodium falciparum and P. vivax sporozoites in areas with stable and unstable malaria. Bulletin of the World Health Organization1990;68 Suppl:191-6.

5. Drakeley C, Cook J. Chapter 5. Potential contribution of sero-epidemiological analysis for monitoring malaria control and elimination: historical and current perspectives. Advances in parasitology 2009;69:299-352.

6. Kerkhof K, Sluydts V, Willen L, Kim S, Canier L, Heng S, Tsuboi T, Sochantha T, Sovannaroth S, Ménard D, Coosemans M, Durnez L. Serological markers to measure recent changes in malaria at population level in Cambodia. Malar J. 2016 Nov 4;15(1):529.

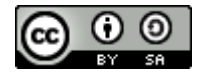

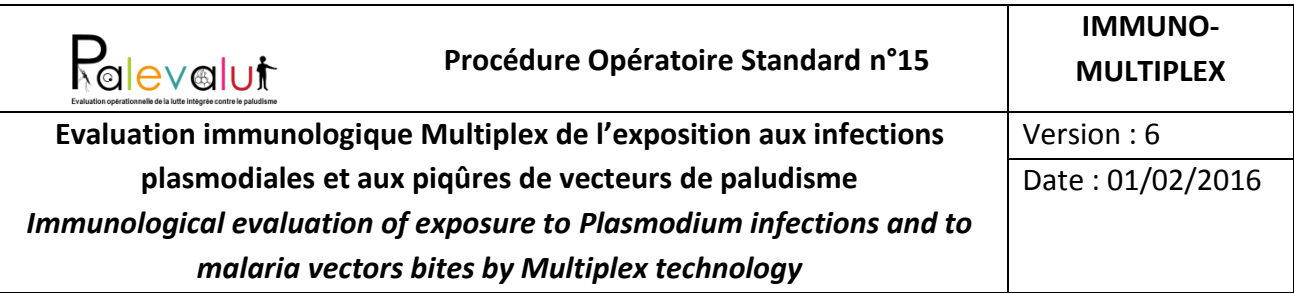

# <span id="page-19-0"></span>**Annexe 1 : Protéines recombinantes et peptides**

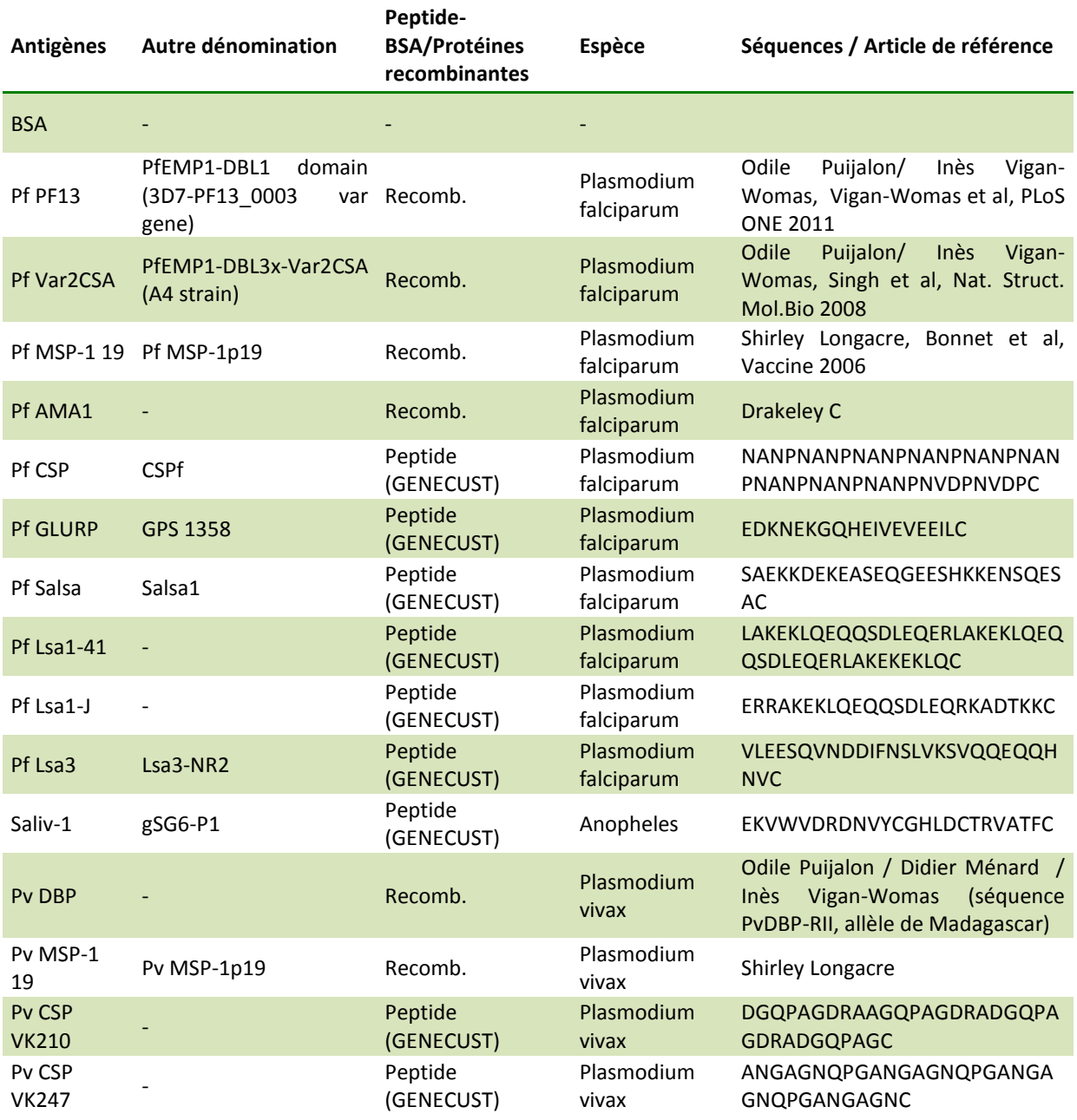

Cette oeuvre, création, site ou texte est sous licence Creative Commons Attribution - Partage dans les Mêmes Conditions 4.0 International. Pour accéder à une copie de cette licence, merci de vous rendre à l'adresse suivante http://creativecommons.org/licenses/by-sa/4.0/ ou envoyez un courrier à Creative Commons, 444 Castro Street, Suite 900, Mountain View, California, 94041, USA.

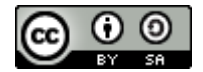

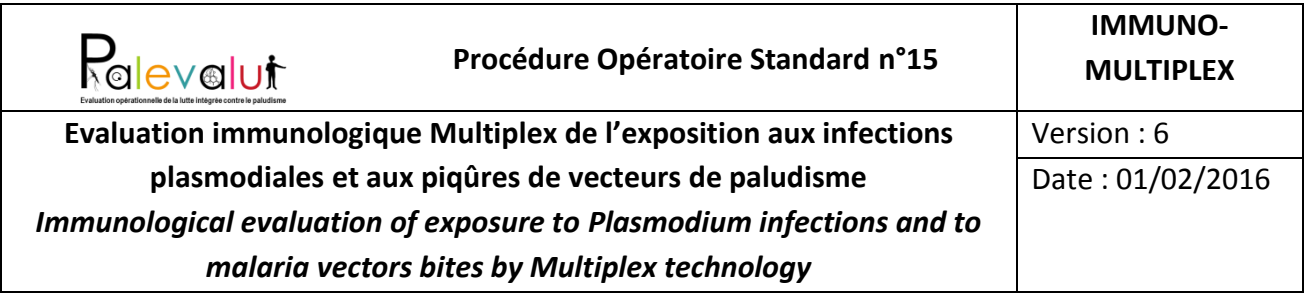

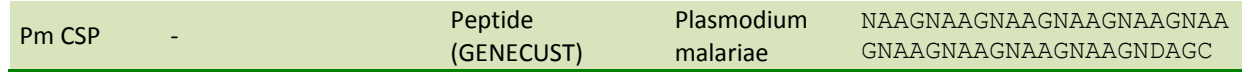

Cette oeuvre, création, site ou texte est sous licence Creative Commons Attribution - Partage dans les Mêmes Conditions 4.0 International. Pour accéder à une copie de cette licence, merci de vous rendre à l'adresse suivante http://creativecommons.org/licenses/by-sa/4.0/ ou envoyez un courrier à Creative Commons, 444 Castro Street, Suite 900, Mountain View, California, 94041, USA.

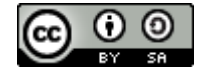

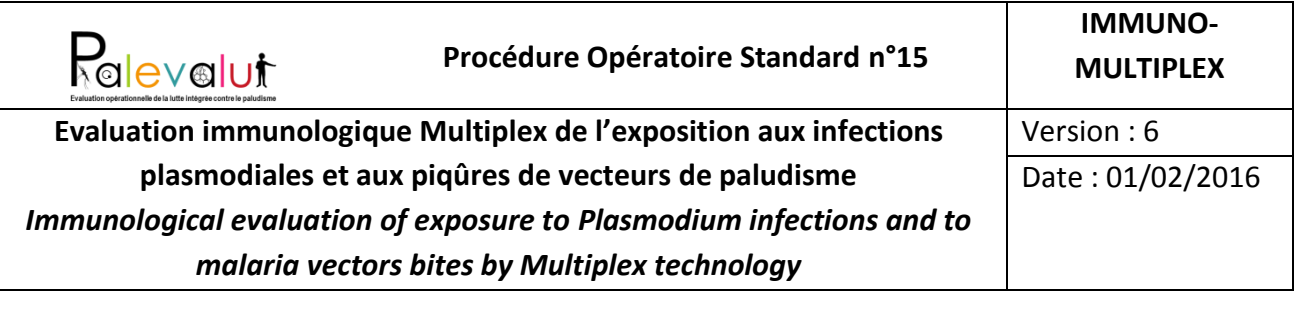

# <span id="page-21-0"></span>**Annexe 2** : Script de transformation du fichier produit par xPONENT

```
#nom du fichier (attention: sensible à la casse)
file name = "exemple 001"#chargement des librairies necessaires a l'ecriture de fichiers
library(rJava)
library(xlsxjars)
library(xlsx) 
library(Hmisc)
#lecture du fichier csv
#max(count.fields(paste0(file name,".csv"),sep = ",")) #compte le numero max de colonnes
RESMAGPX = read.table(paste0(file name,".csv"),header=F,sep = ",",dec=".",quote="\"",fill =
 TRUE, col.name = 1: max(count.fields(paste0(file name, ".csv"), sep = ","))#head(RESMAGPX)
batch_date = as.character(as.Date(RESMAGPX[3,2],format="%m/%d/%Y"),format="%d/%m/%Y") #date du 
batch
batch name = as.character(RESMAGPX[5,2])
if (toupper(batch_name) != toupper(file_name)) {
  cat(paste0("Attention, le nom du fichier (",file name,") ne correspond pas au nom du batch
 (\n",\text{batch_name},\n",\n",\n",\nnanswer \le toupper(readline("Souhaitez-vous neanmoins poursuivre le processus? (0 = oui, N =
non) "))
   if(answer != "O"){break}
}
#ecriture du fichier excel: feuille "raw" contenant l'ensemble des resultats
write.xlsx(RESMAGPX,paste0(file_name,".xlsx"),sheetName="Raw",col.names=F, row.names=F)
#ecriture d'une feuille par type de data
row_dtypes = which(RESMAGPX$X1 %in% "DataType:")
for (i in 1:length(row_dtypes)) {
   if (i < length(row_dtypes)) {
    RES_TYPE = RESMAGPX[(row_dtypes[i]+1):(row_dtypes[i+1]-1),]
   } else {
   RES_TYPE = RESMAGPX[(row_dtypes[i]+1):(nrow(RESMAGPX)-2),] #dernier tableau
 }
   #exportation des valeurs numeriques comme telles pour eviter de devoir convertir les valeurs 
decimales en format francais
 if (as.character(RESMAGPX$X2[row_dtypes[i]]) %in% c("Median","Net MFI","Count","Result","Avg
Net MFI","Avg Result","Mean","%CV","Peak","Std Dev","Trimmed Count","Trimmed Mean","Trimmed % CV 
of Microspheres","Trimmed Peak","Trimmed Standard Deviation")) {
     #summary(RES_TYPE)
    for (n \text{ in } 1:\text{ncol}(RES_TYPE)) {
      colnames(RES_TYPE)[n] <- gsub(" "," ",as.character(RES_TYPE[1,n]))
\longrightarrowRES TYPE = RES TYPE[-1,] for (n in 1:ncol(RES_TYPE)) {
      if (all.is.numeric(RES_TYPE[which(RES_TYPE[,n]!="NaN"),n])) {
       RES TYPE[n] <- as.numeric(as.character(RES TYPE[n]))
       } else {
        RES TYPE[,n] <- as.character(RES TYPE[,n])
       }
     }
    write.xlsx2(RES_TYPE,paste0(file_name,".xlsx"),sheetName=gsub("/","
 ", as.character(RESMAGPX$X2[row_dtypes[i]])), col.names=T, row.names=F, append=T, showNA=FALSE)
   } else {
  write.xlsx(RES_TYPE,paste0(file_name,".xlsx"),sheetName=gsub("/","
 ", as.character(RESMAGPX$X2[row_dtypes[i]])), col.names=F, row.names=F, append=T)
   }
}
```
Cette oeuvre, création, site ou texte est sous licence Creative Commons Attribution - Partage dans les Mêmes Conditions 4.0 International. Pour accéder à une copie de cette licence, merci de vous rendre à l'adresse suivante http://creativecommons.org/licenses/by-sa/4.0/ ou envoyez un courrier à Creative Commons, 444 Castro Street, Suite 900, Mountain View, California, 94041, USA.

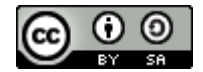